# **Release Notes for version 8.4.4.x**

#### **Important Updates**

This section of items is intended to feature some of the key updates to the DockMaster Application

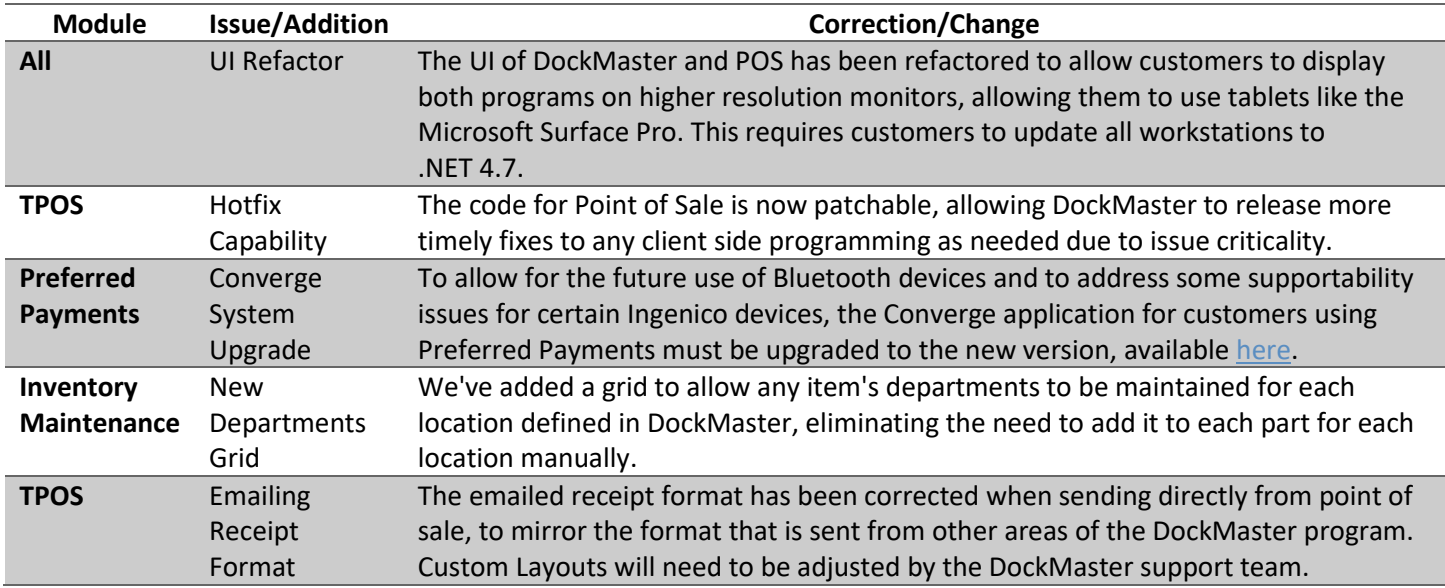

#### **Accounts Payable**

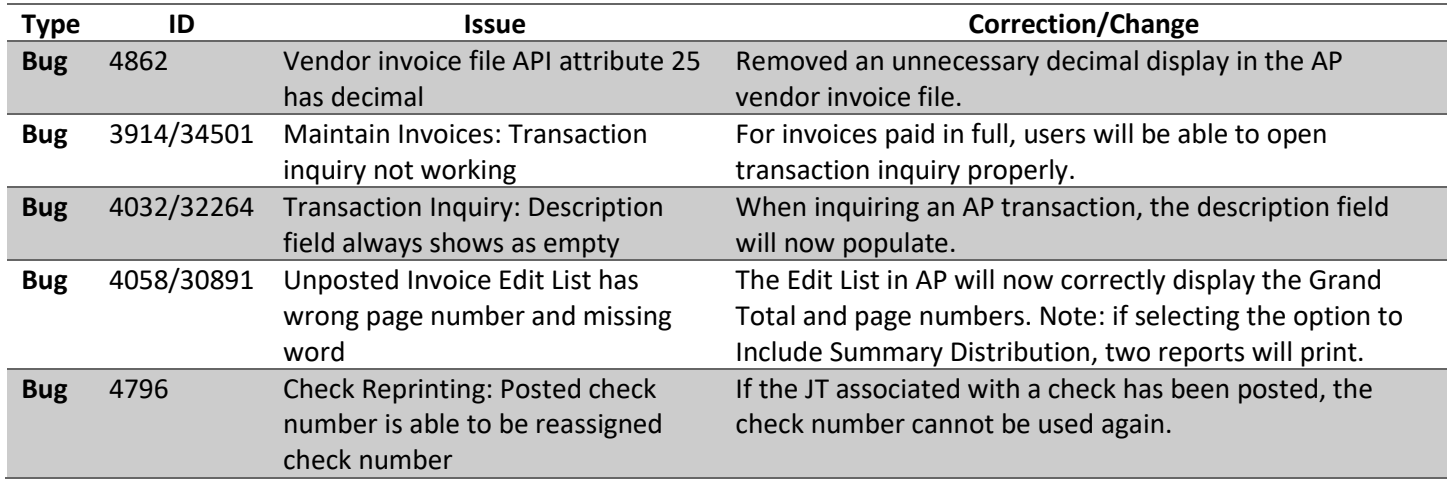

#### **Accounts Receivable**

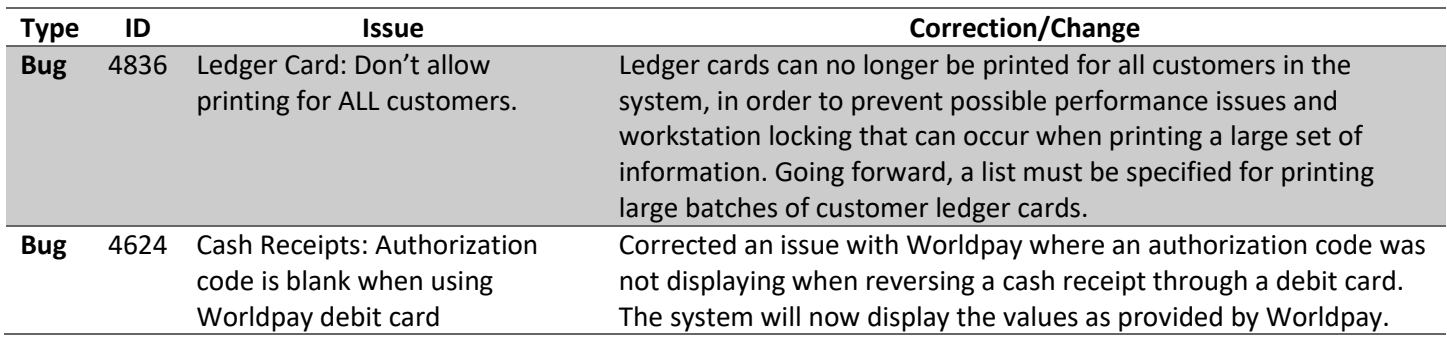

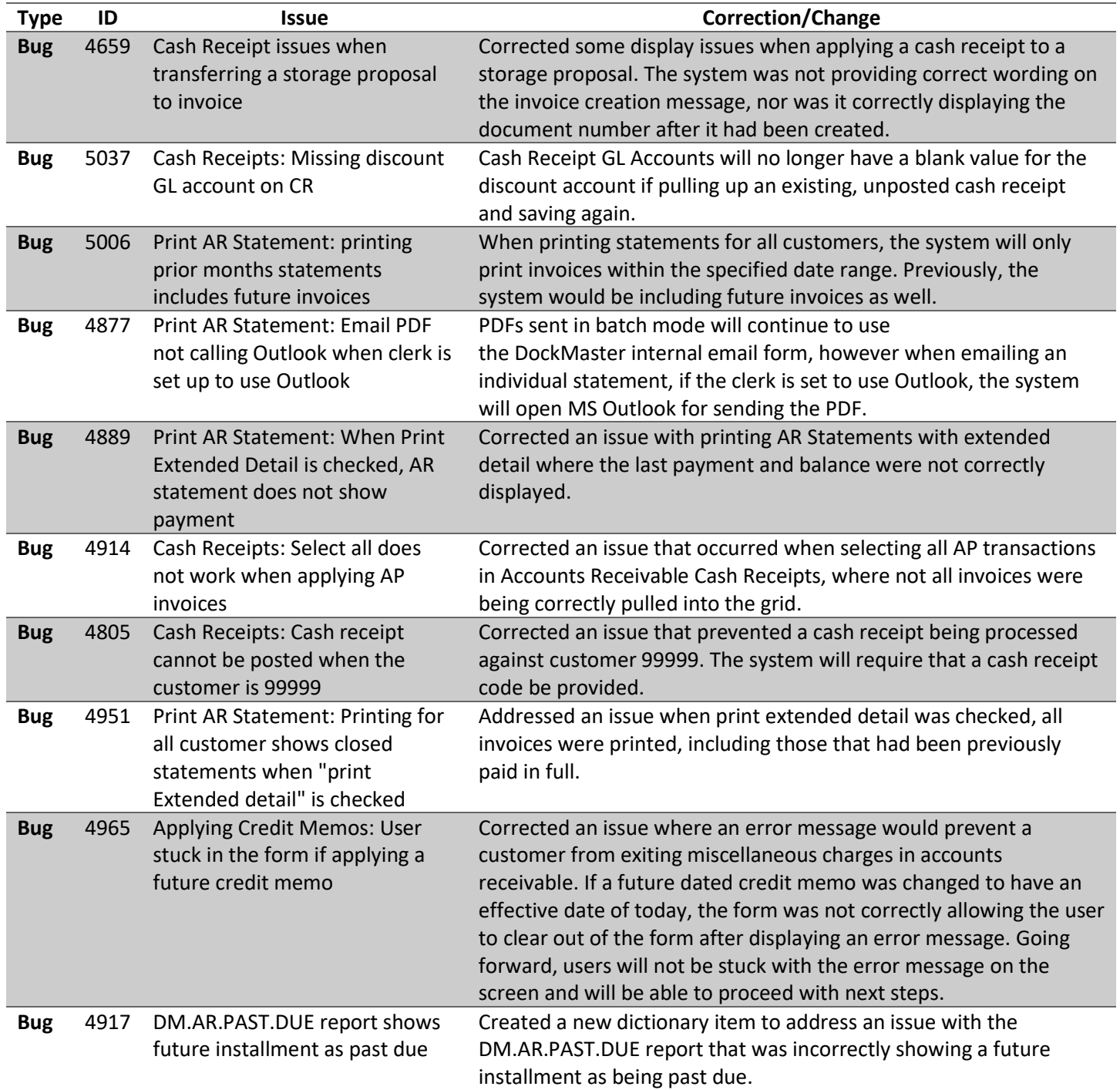

#### **File Maintenance**

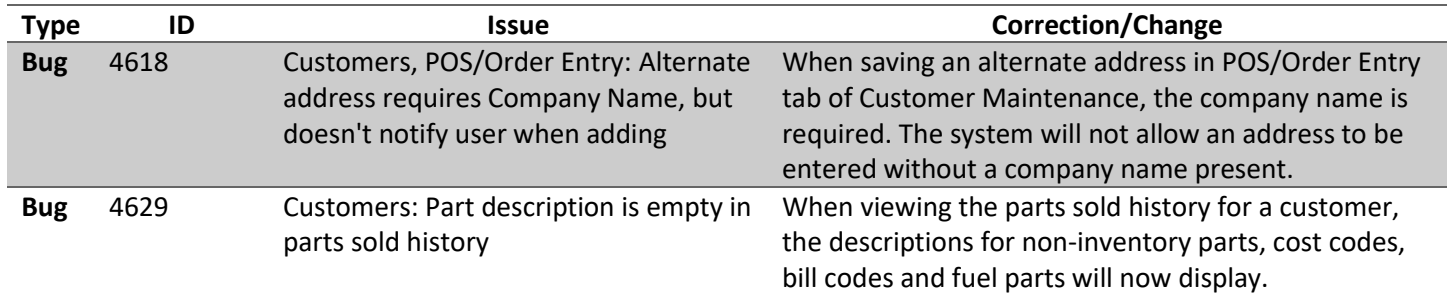

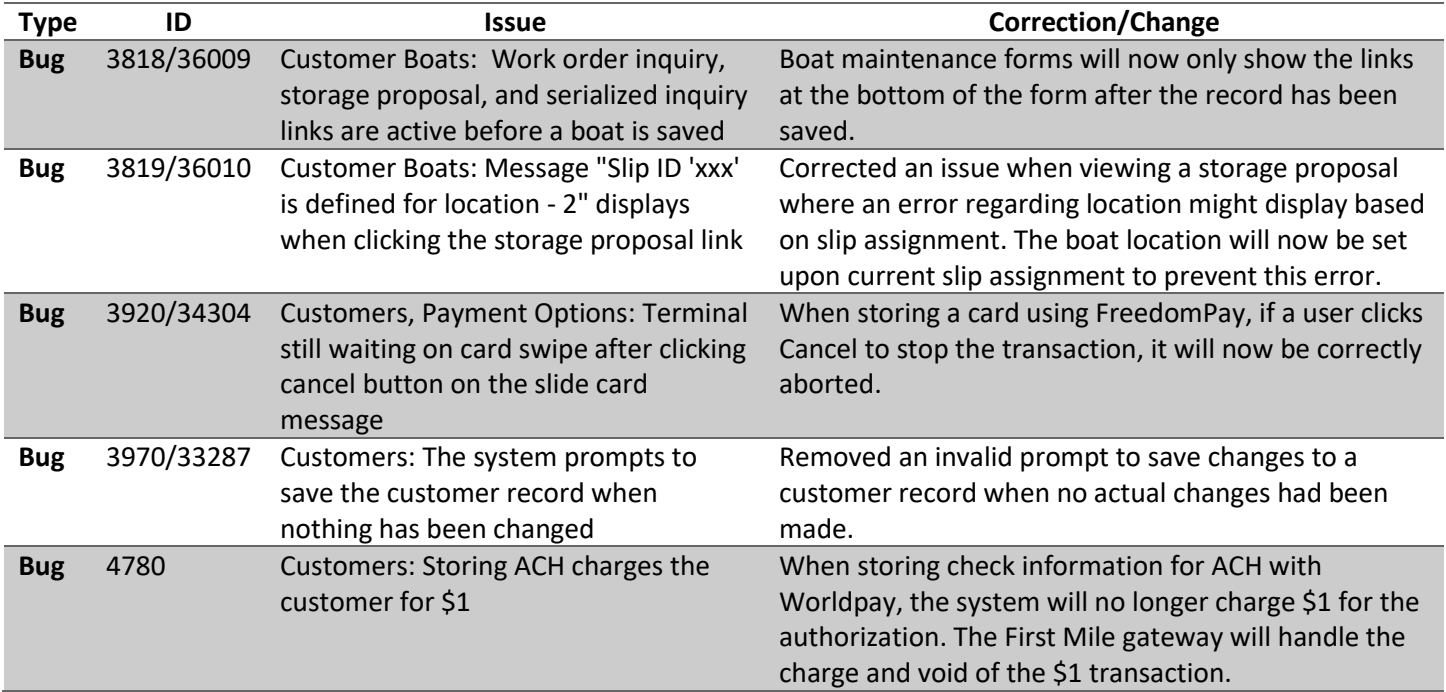

## **General Ledger**

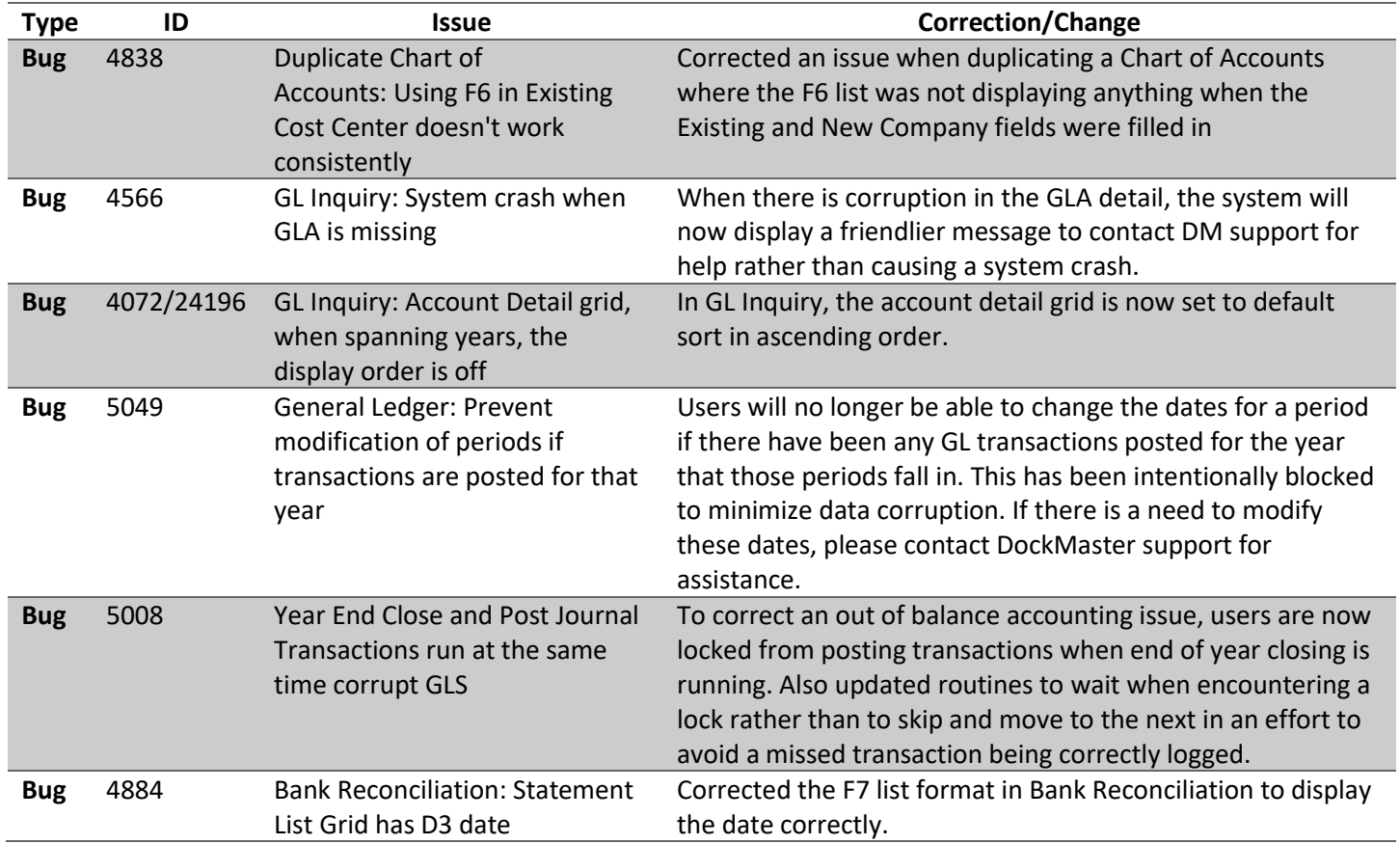

### **Inventory Management**

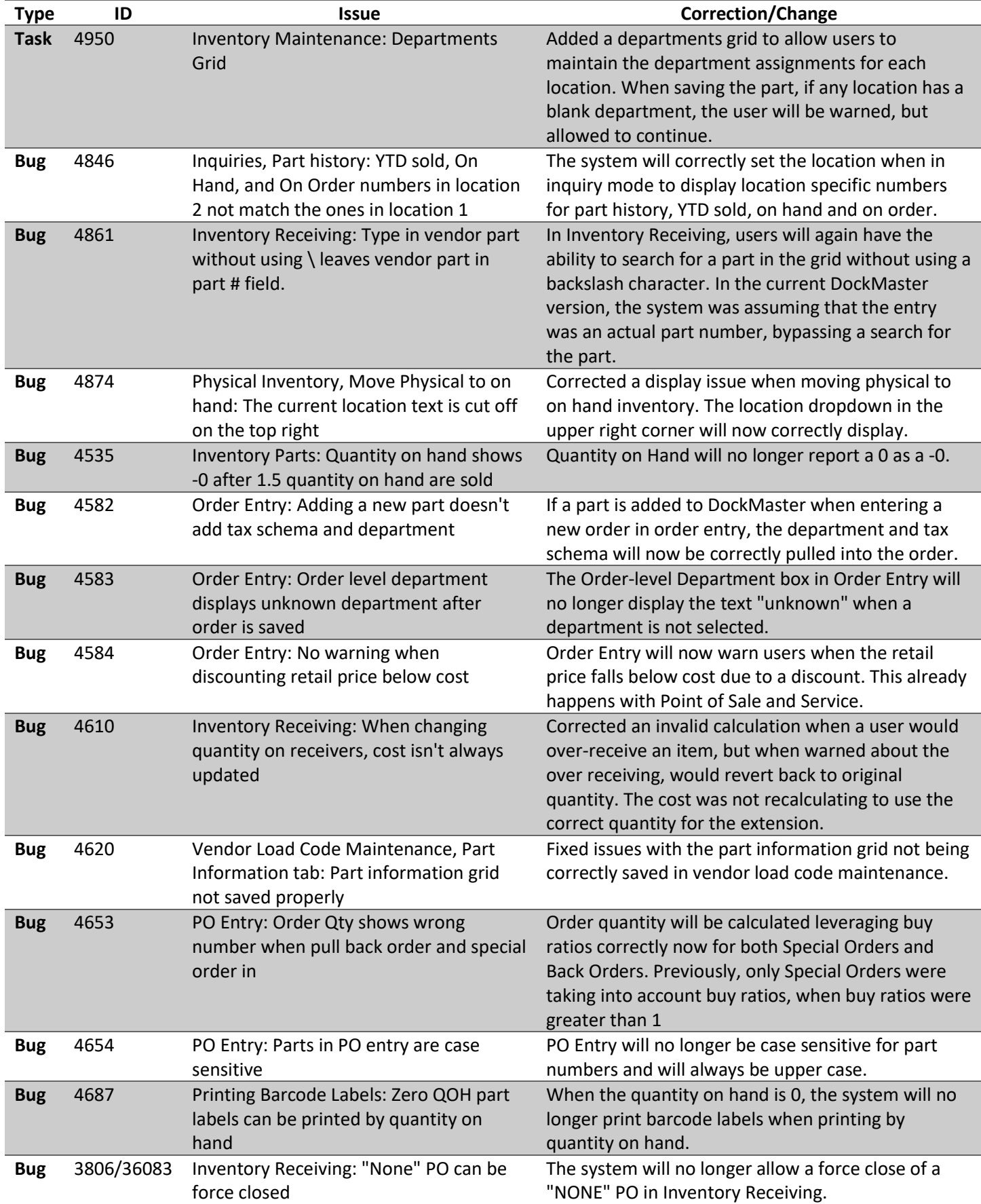

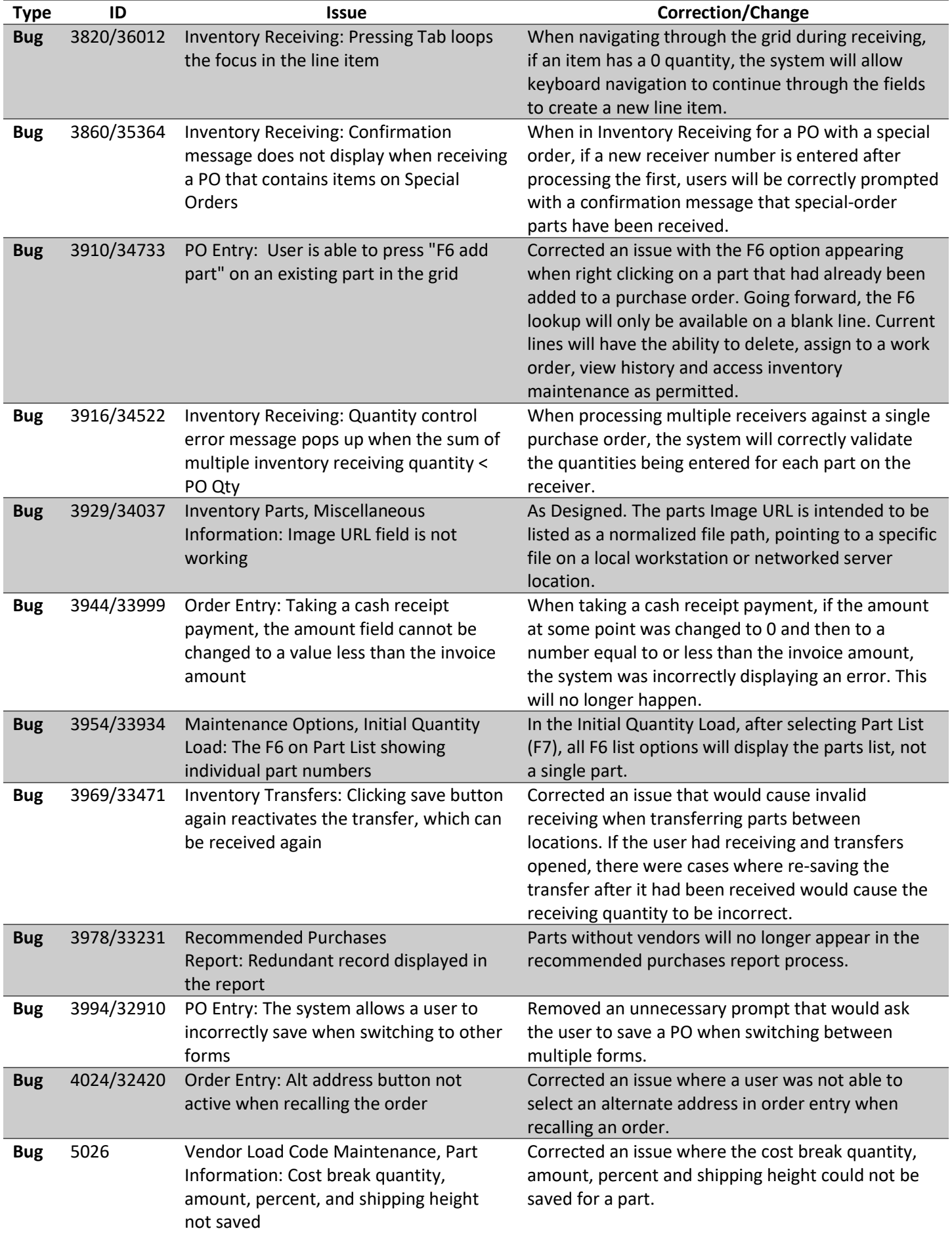

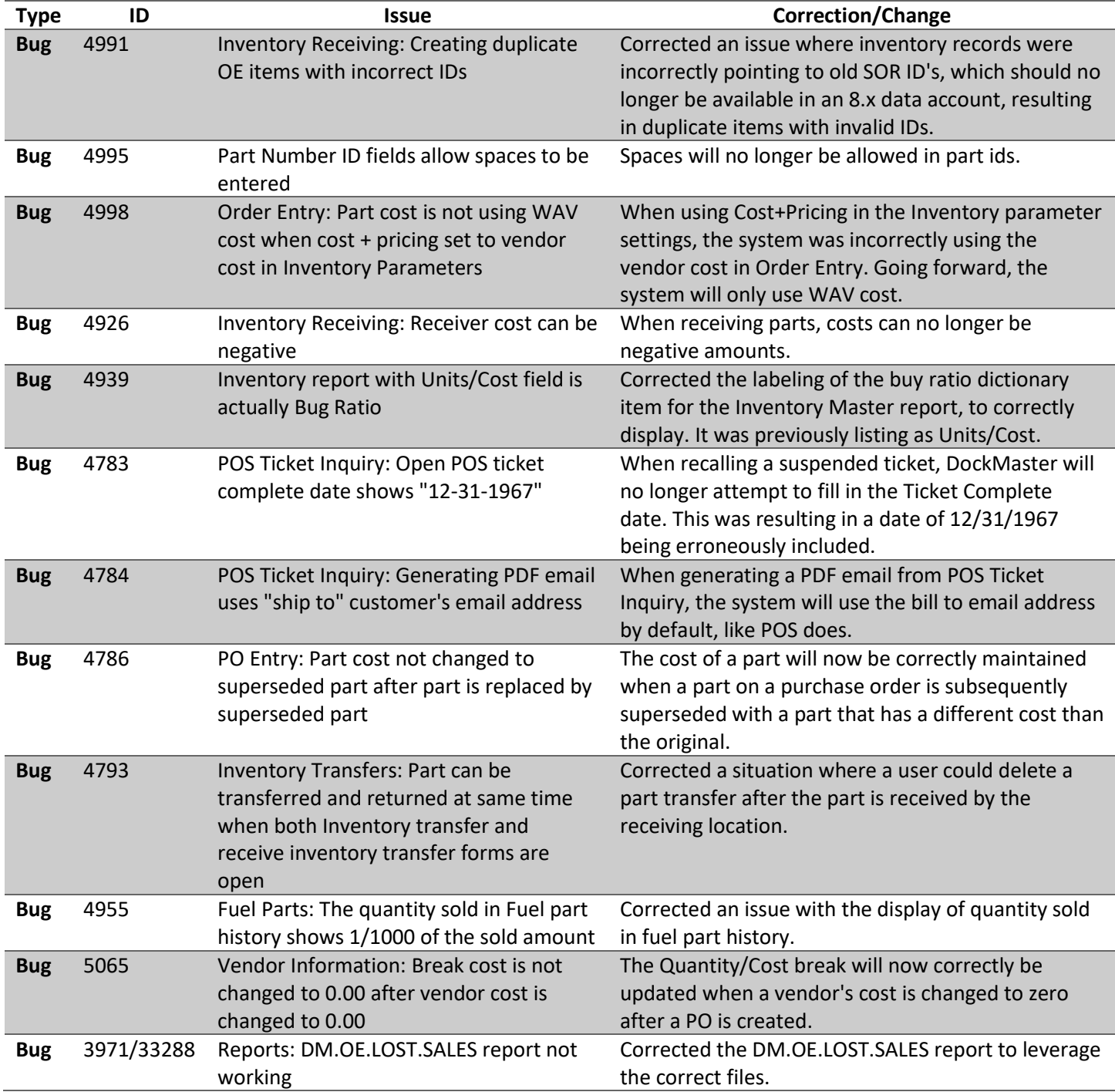

### **Marina Management**

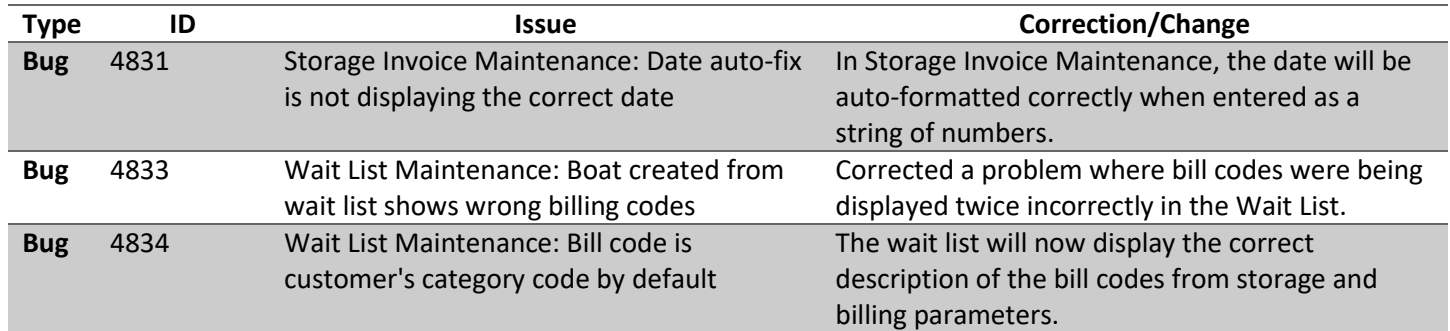

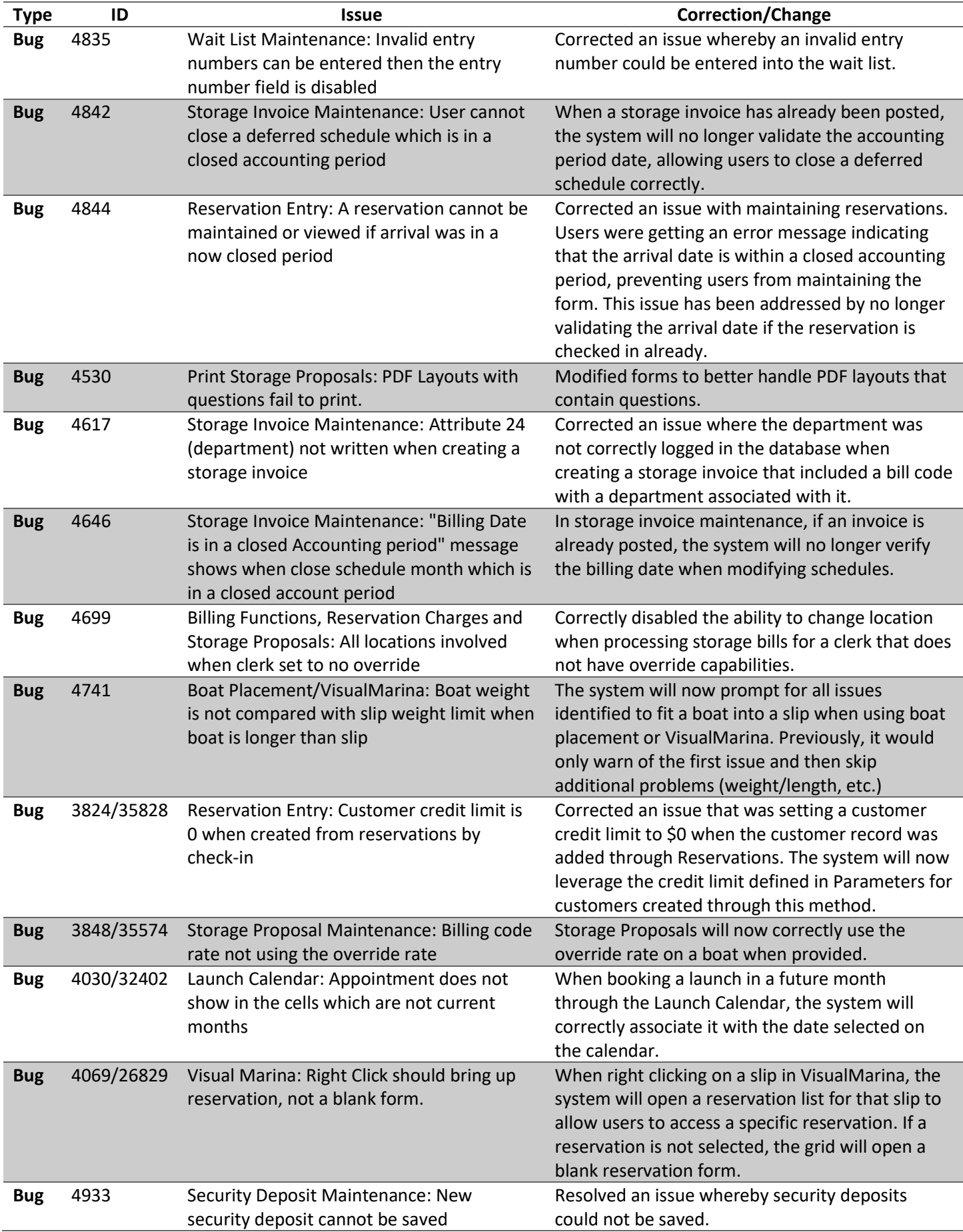

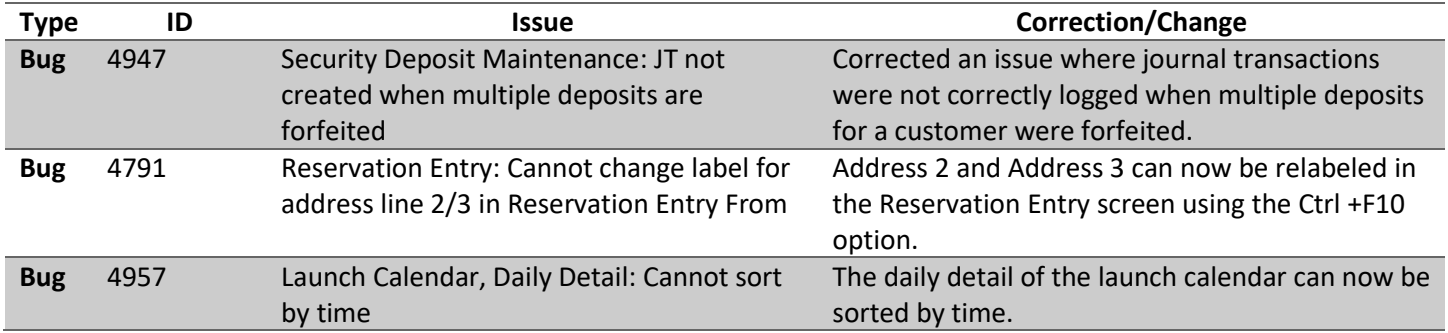

### **Non-Specific**

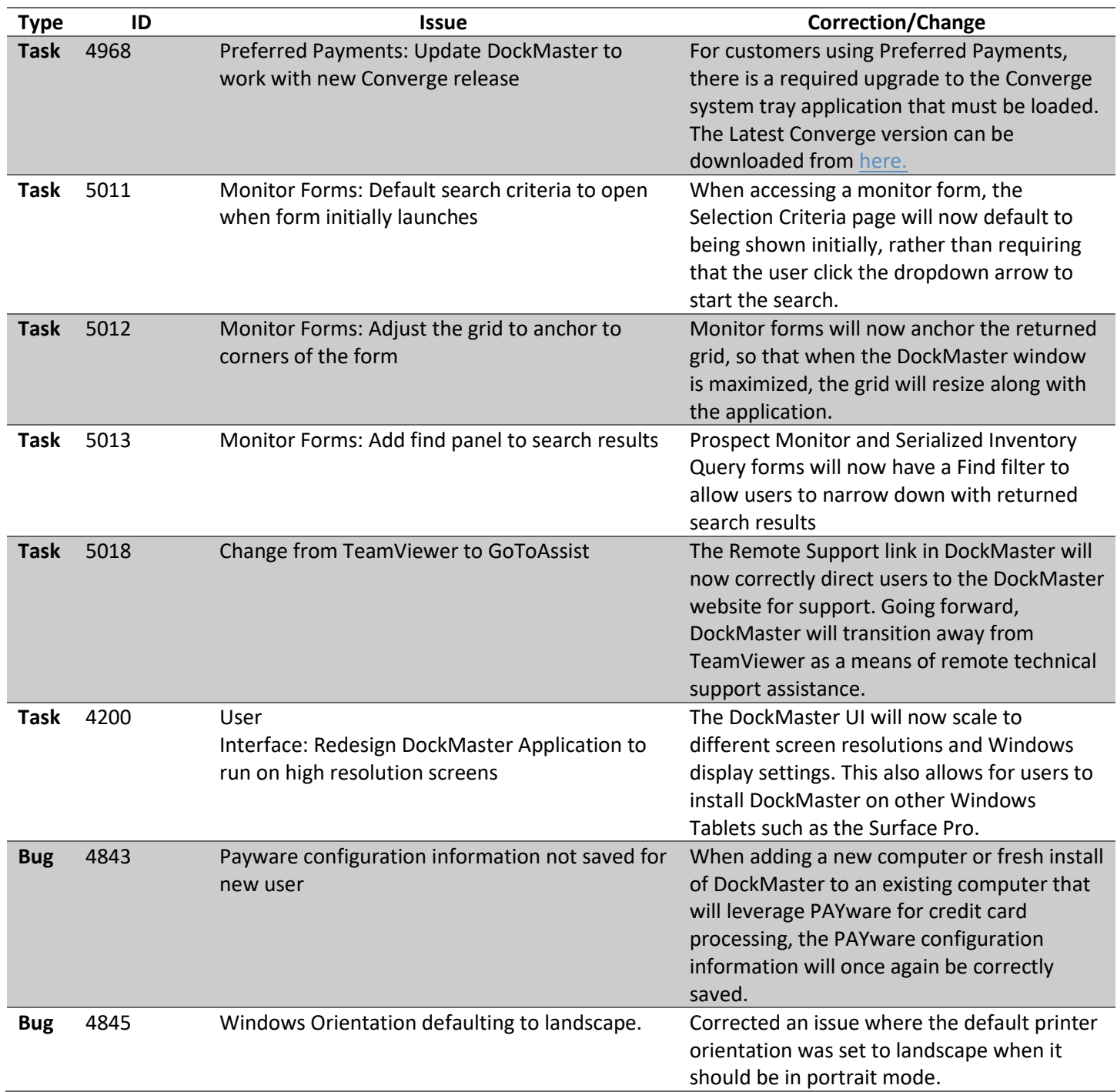

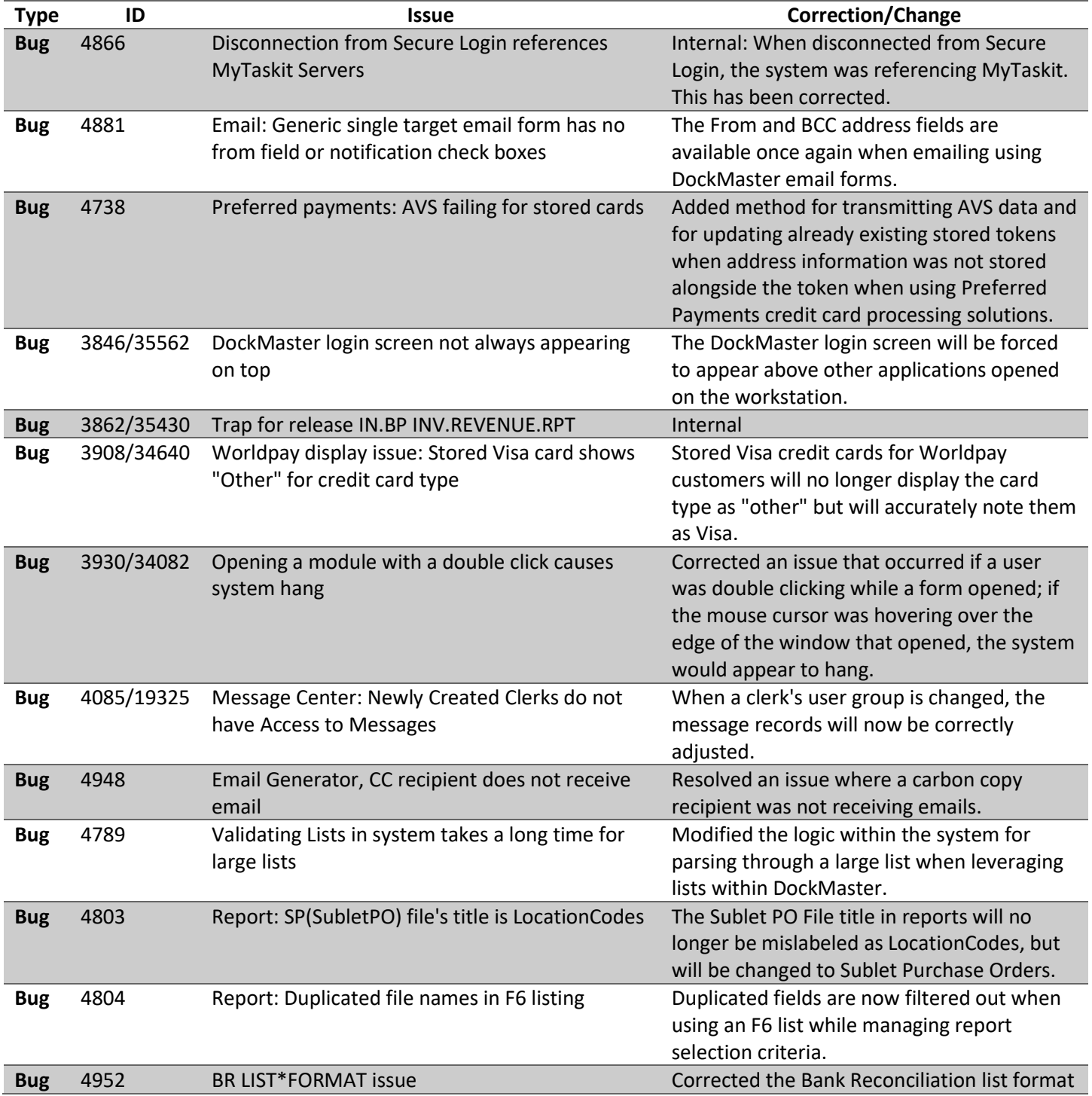

#### **Point of Sale**

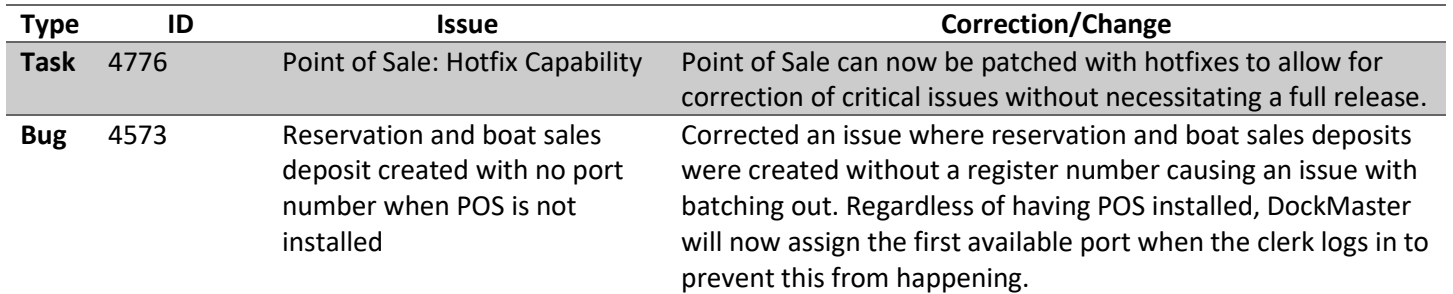

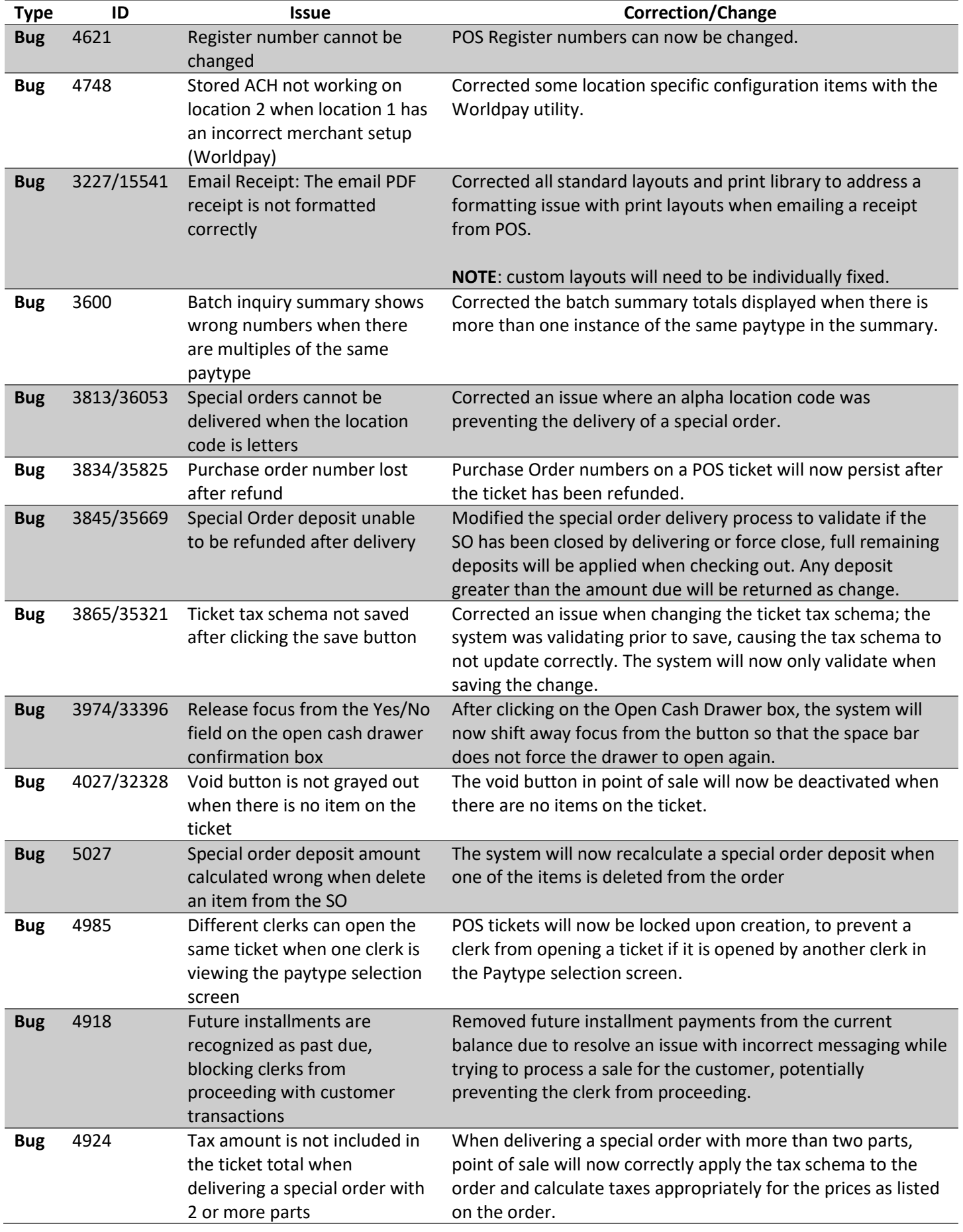

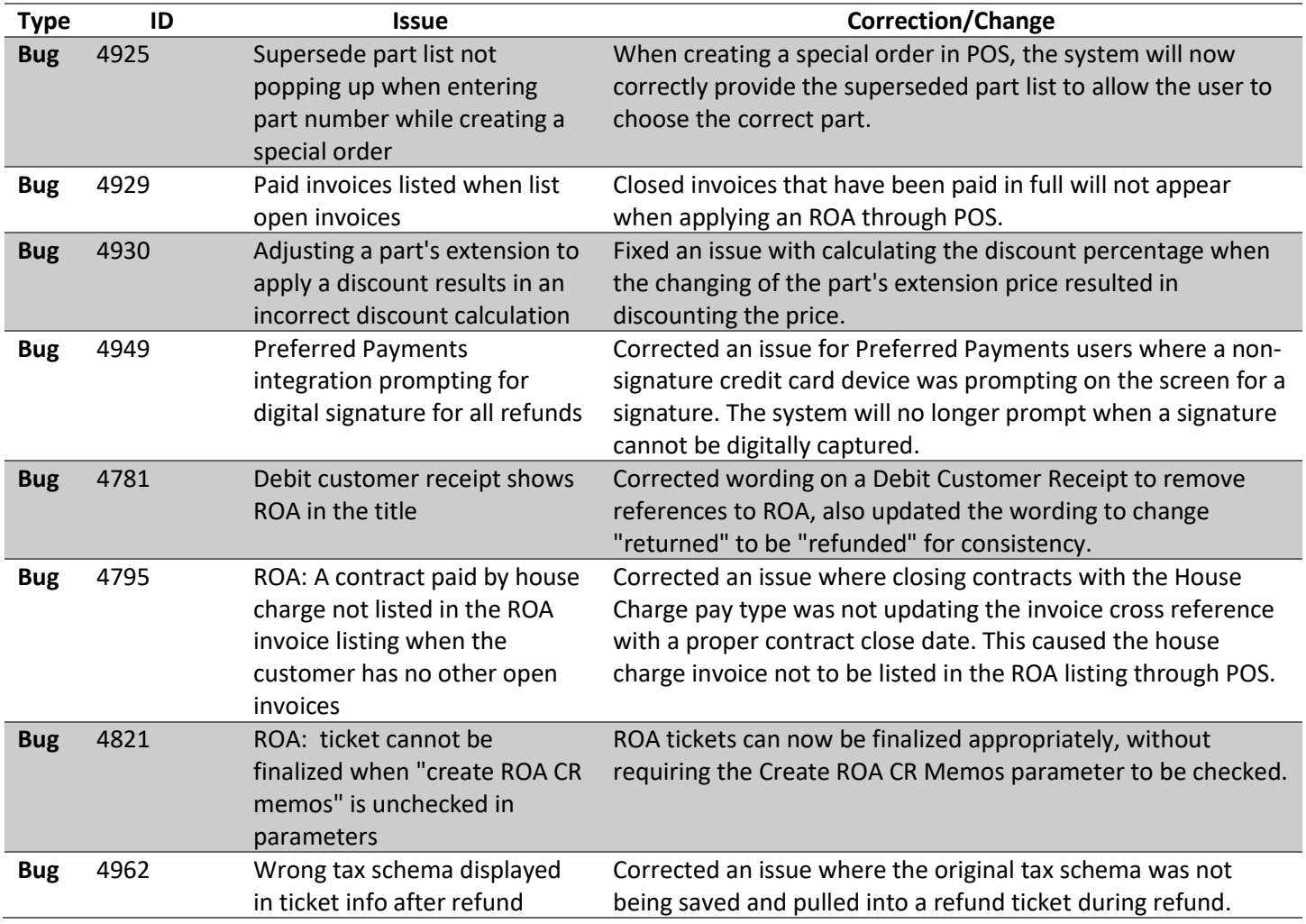

### **Sales Management**

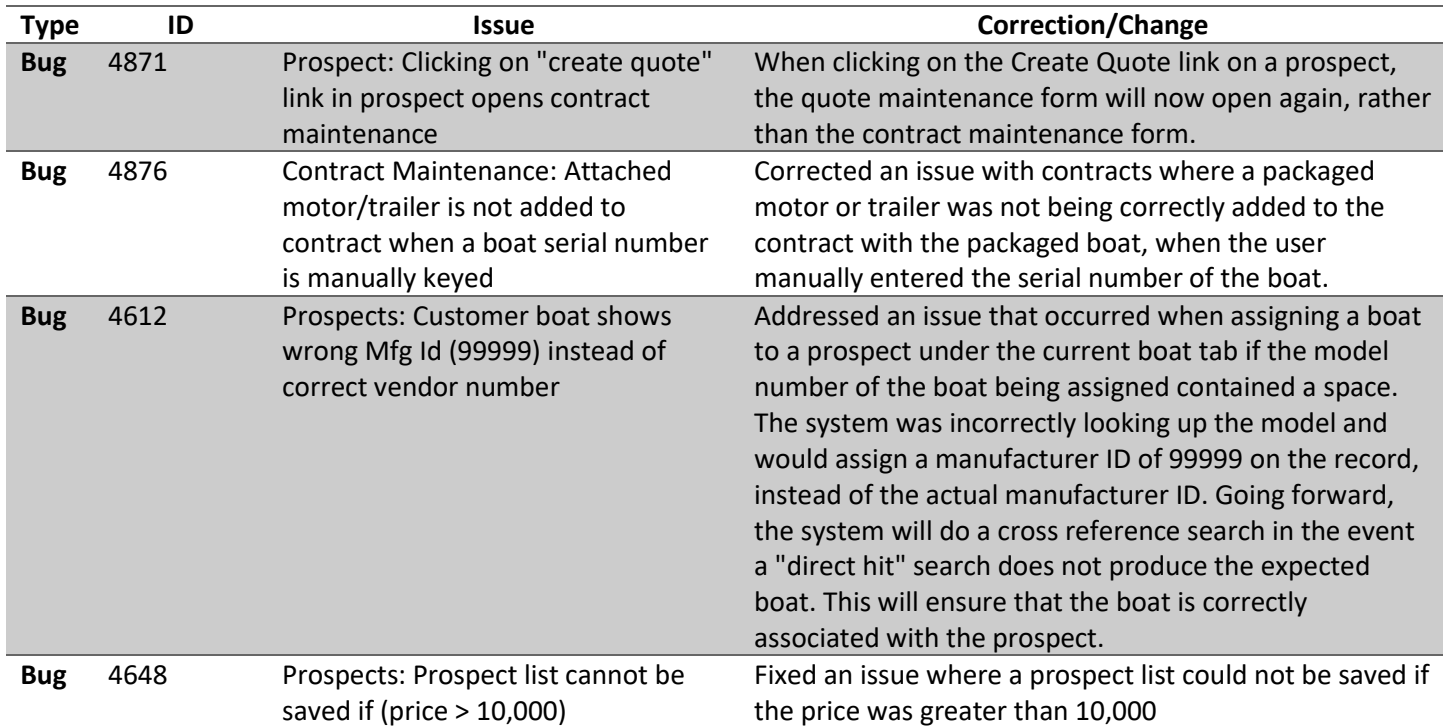

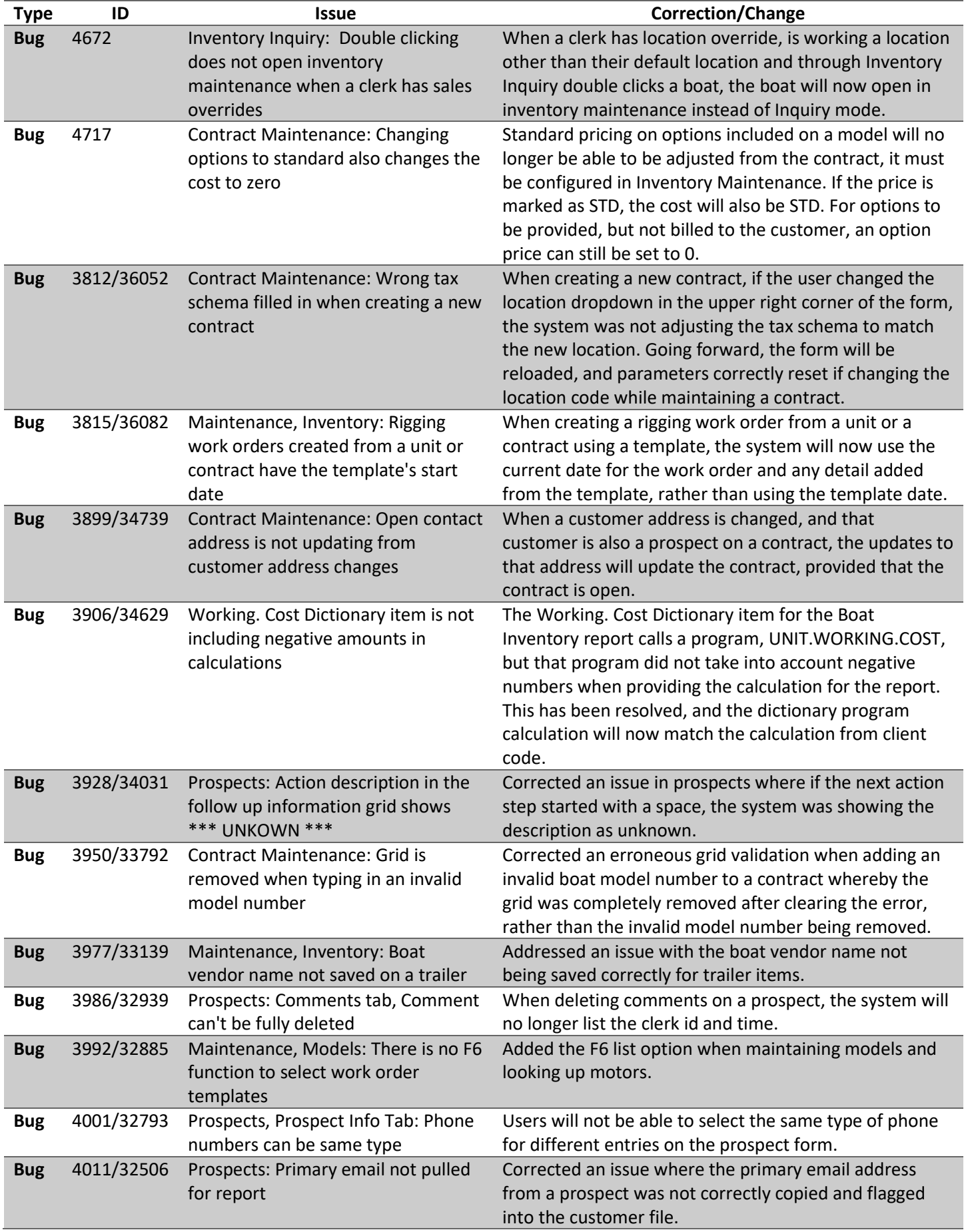

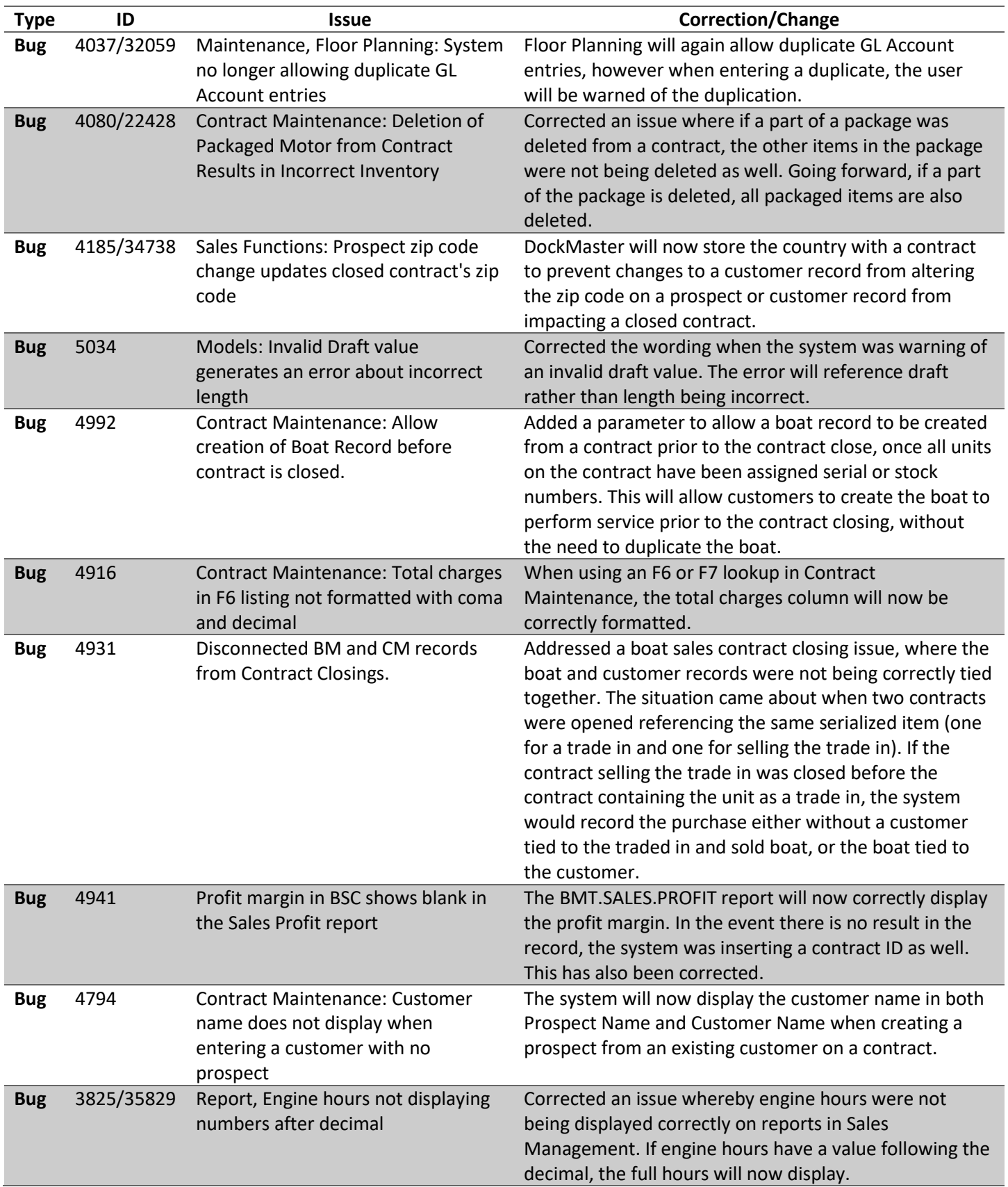

### **Service Management**

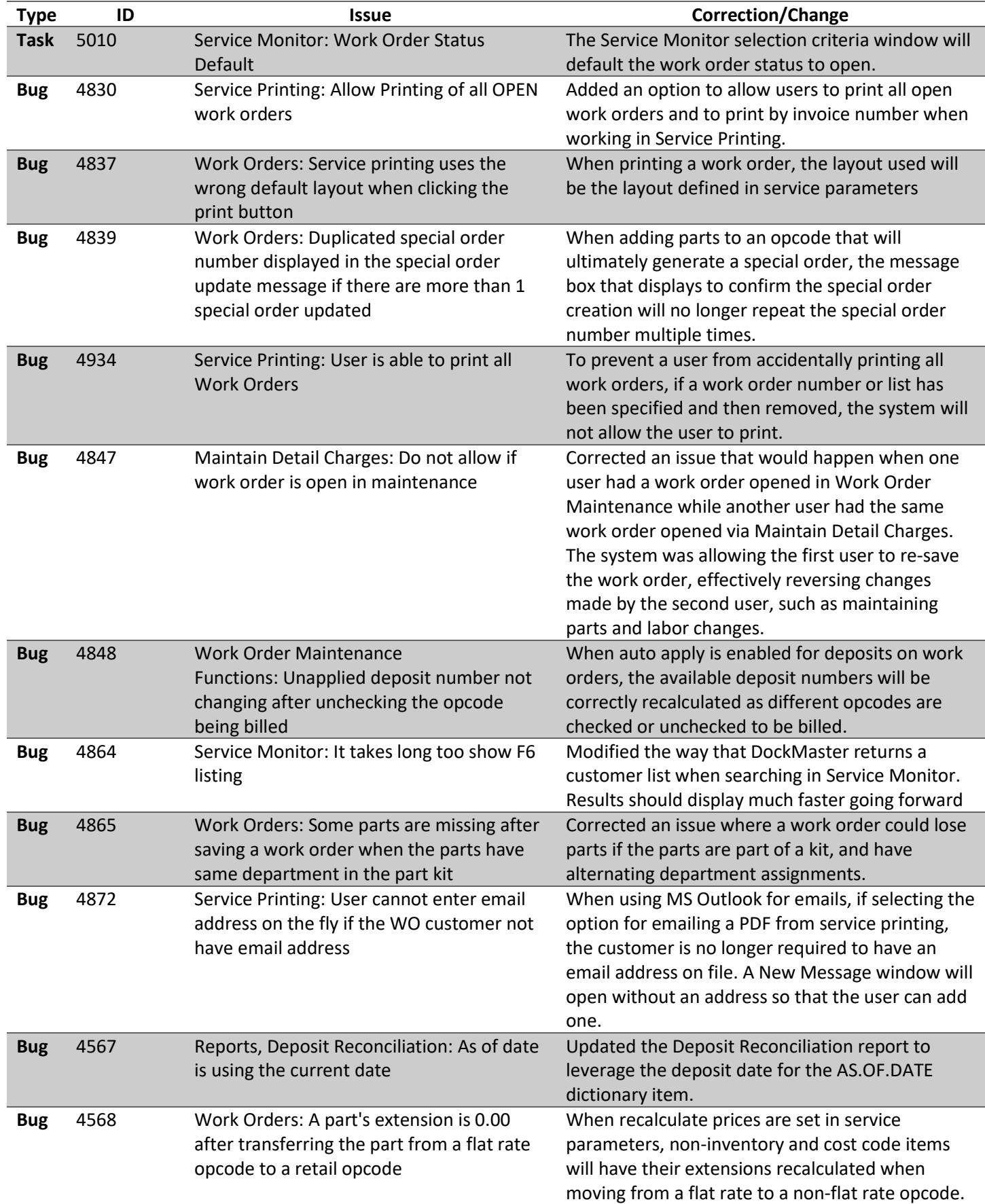

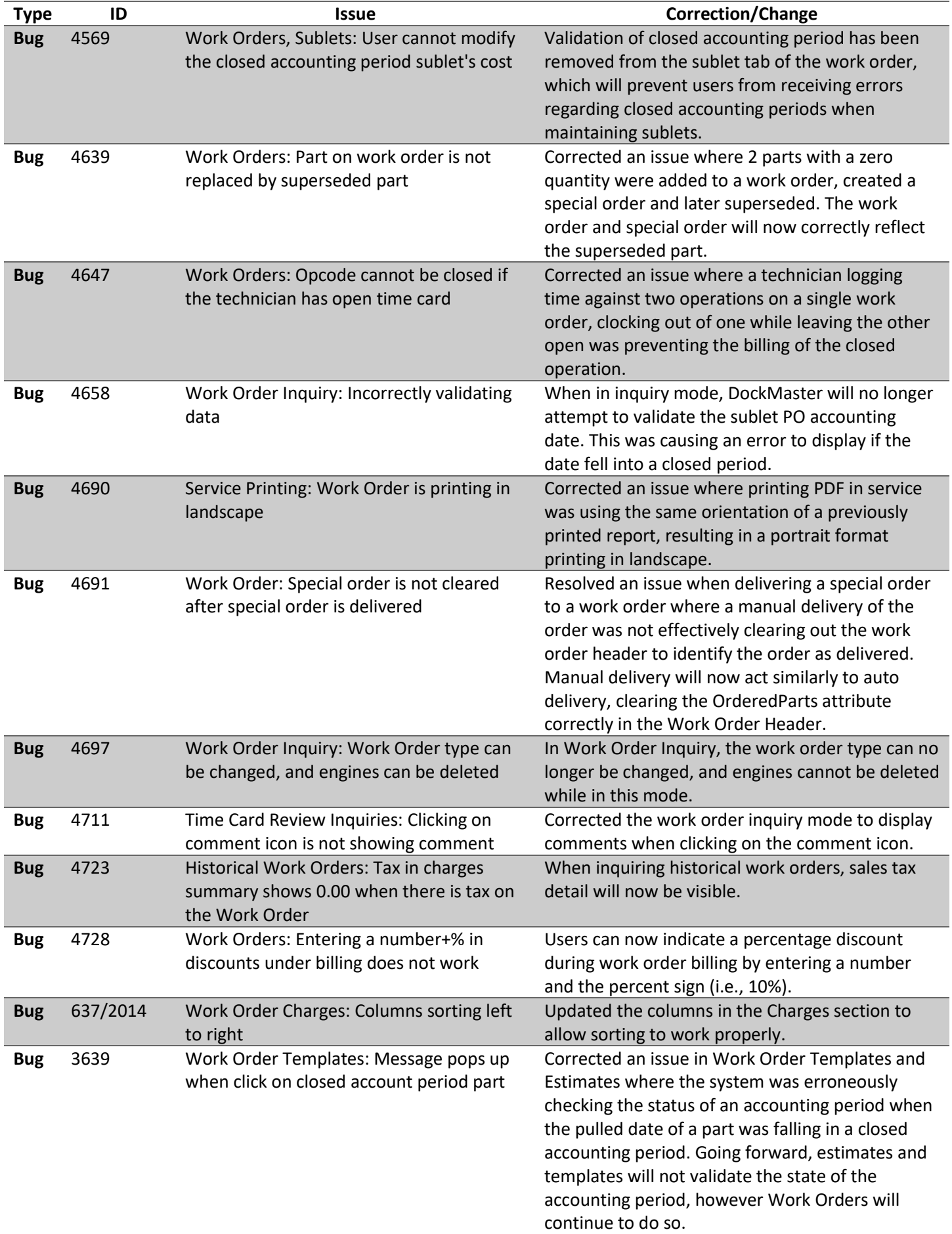

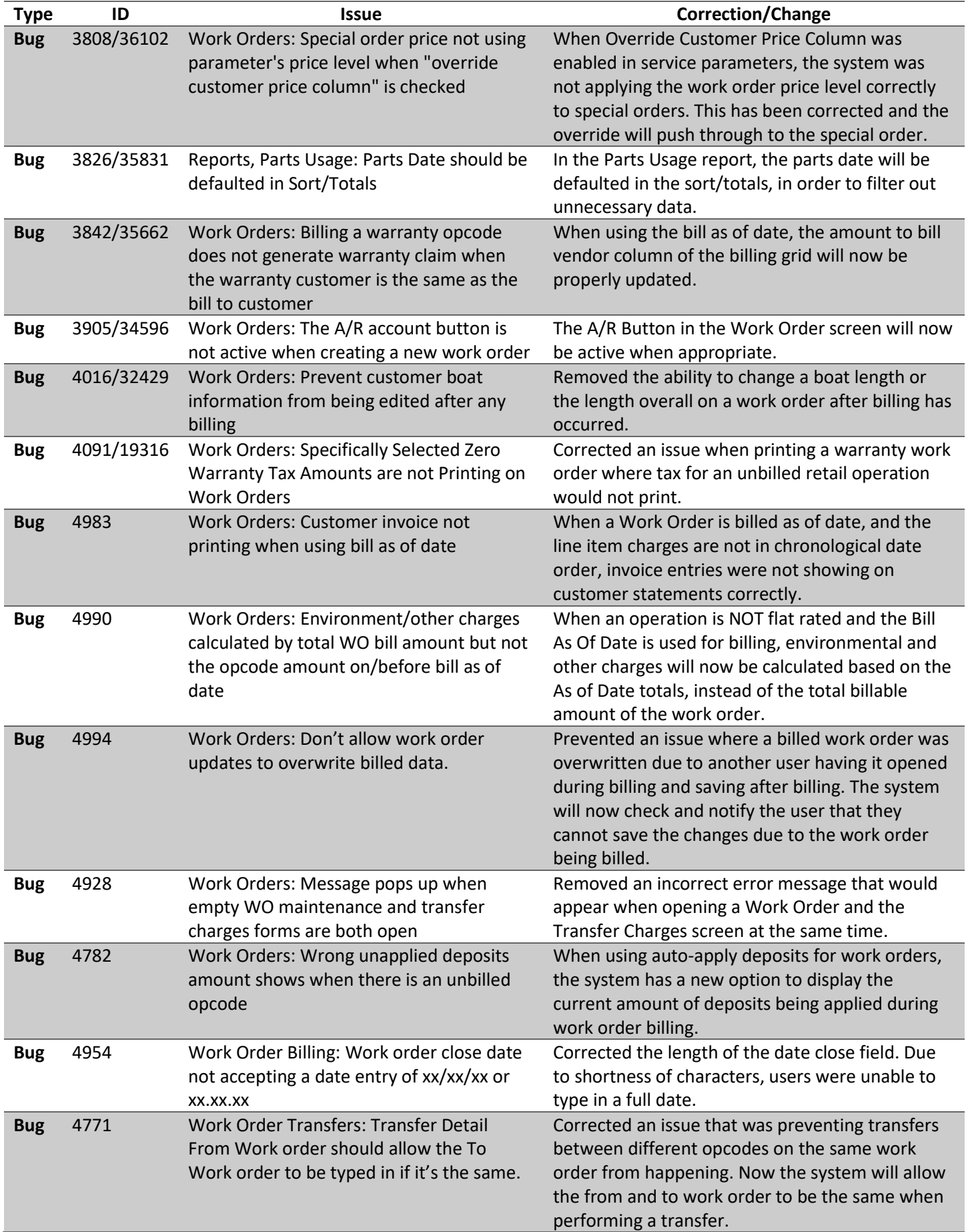

### **System Administration**

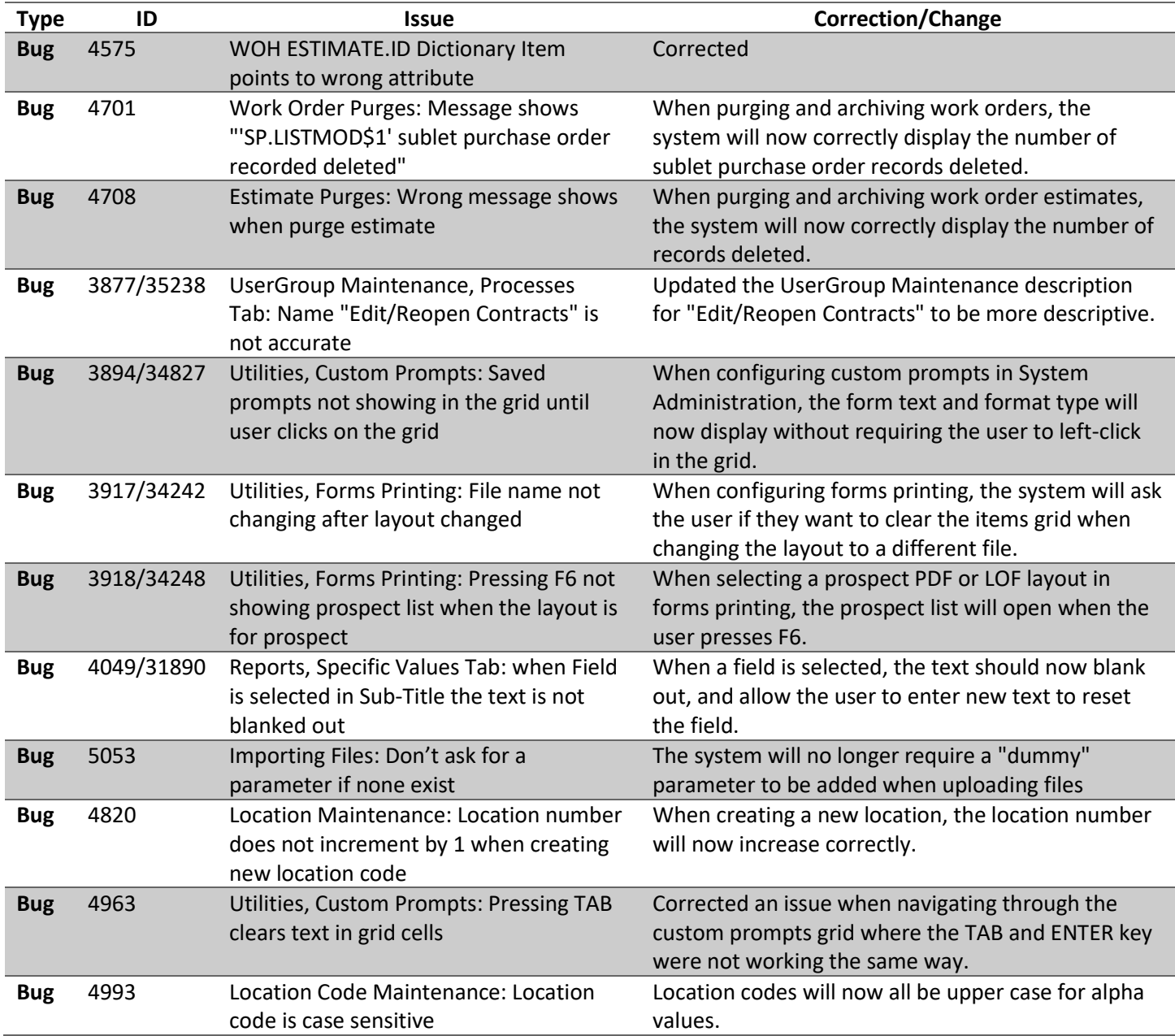